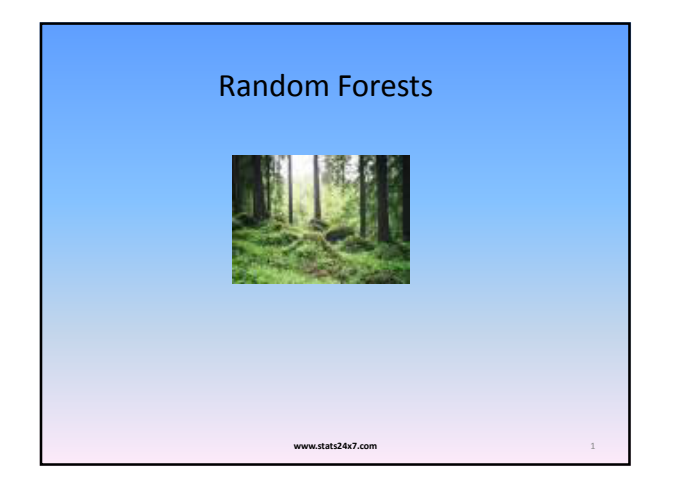

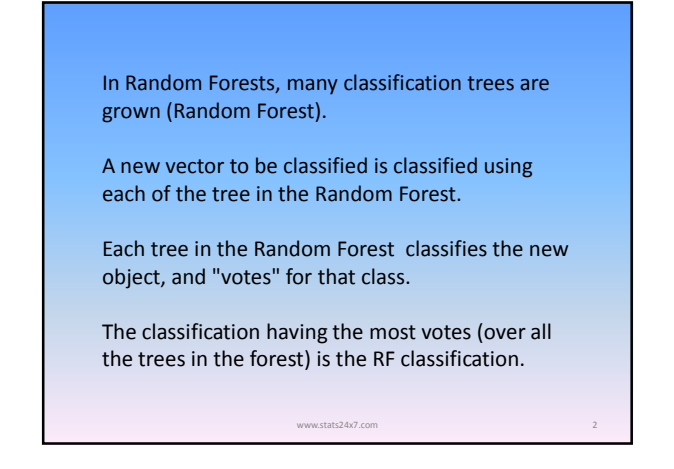

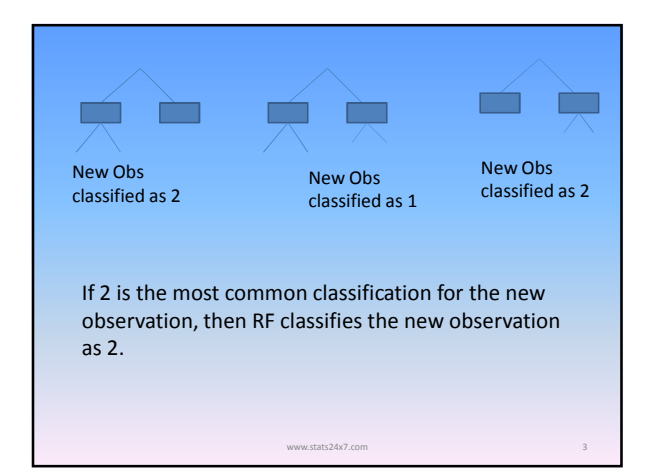

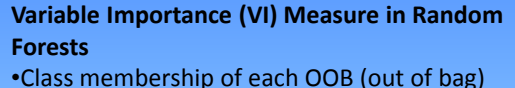

sample is predicted using each tree in the forest, and # of correctly classified samples (CCO) is counted. •Values of variable  $X_j$  are permuted in the OOB sample, and class membership of OOB samples are predicted again from the tree, and # of correctly classified samples after permutation (CCP) is counted.

www.stats24x7.com 4

VI = (CCO – CCP)/#(OOB samples)

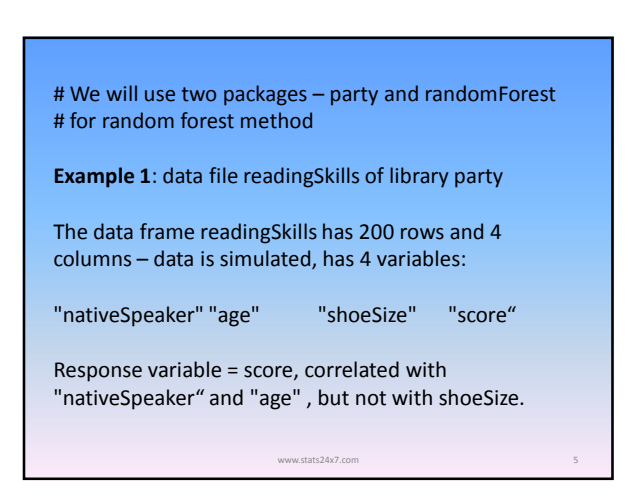

# treerf <- randomForest(score~., data = na.omit(readingSkills), importance=TRUE, proximity=TRUE) importance(treerf) # print imprtance of variables %IncMSE IncNodePurity nativeSpeaker 52.42525 1957.751<br>age 31.21942 5775.828 age 31.21942 5775.828<br>shoeSize 23.18246 4526.170 23.18246 a) Use library randomForest for data of Example 1 www.stats24x7.com 6

#### Look at correlations among predictors:

pred0 <- cbind(readingSkills\$nativeSpeaker,readingSkills\$age, readingSkills\$shoeSize)

pred00 <- na.omit(pred0)

#### cor(pred00)

- $[$ ,1]  $[$ ,2]  $[$ ,3]
- [1,] 1.0000000 0.1355429 0.0958855 [2,] 0.1355429 1.0000000 0.8969335
- [3,] 0.0958855 0.8969335 1.0000000
- 

Age and shoeSize are highly correlated ( $r = 0.87$ ) – this is the reason for shoeSize to turn out as more important than nativeSpeaker – see previous slide.

www.stats24x7.com 7

•Some of the recursive partitioning methods in R Are –

•CART in rpart (T. M. Therneau, B. Atkinson, and B. D. Ripley. rpart: Recursive partitioning. 2008. URL http://CRAN. R-project.org/package=rpart. R package version 3.1-41.)

Random Forests (L. Breiman. Random forests. Machine Learning, 45(1): 5–32, 2001.) available in R-package randomForests (A. Liaw and M. Wiener. randomForest: Breiman and Cutler's Random Forests for Classification and Regression, 2008. URL http://CRAN.R-project.org/ package=randomForest. R package version 4.5-28.)

www.stats24x7.com 8

•CART and random forests are commonly used methods in applied research.

•Several improvements have been suggested in statistical literature.

•The classical CART artificially favor splits in variables with large number of categories or continuous variables., and hence are BIASED.

•An unbiased tree algorithm is available in ctree function of party package, which also has cforest that yields unbiased random forests.

www.stats24x7.com 9

•Variable importance is computed by permuting each predictor (1 at a time) in OOB sample as discussed on slide 3. This is unconditional variable importance.

•The permutation importance can be misleading when predictors are correlated. Conditional importance measures eliminate this problem.

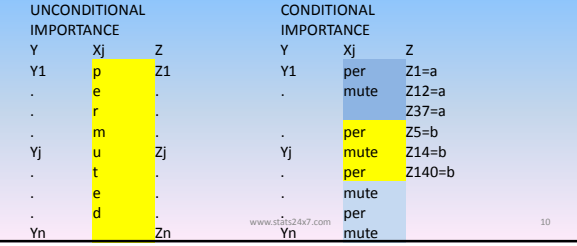

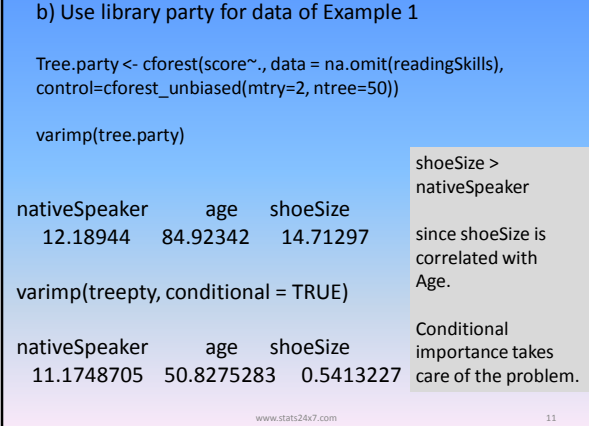

**Example 2**: data file cu.summary of library rpart

The data frame cu.summary has 17 rows and 5 columns – data is from April 1990 issue of Consumer Reports.

www.stats24x7.com 12

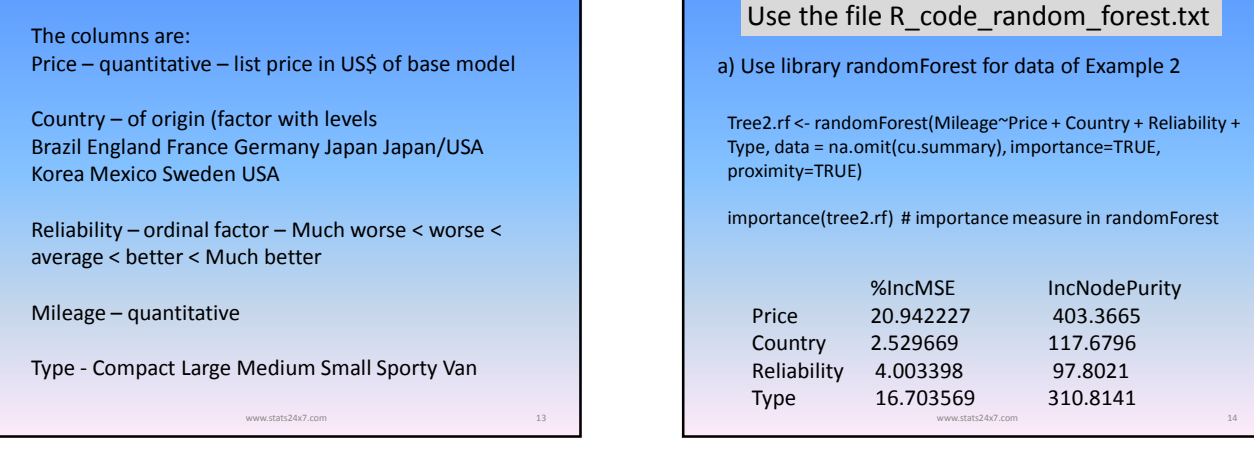

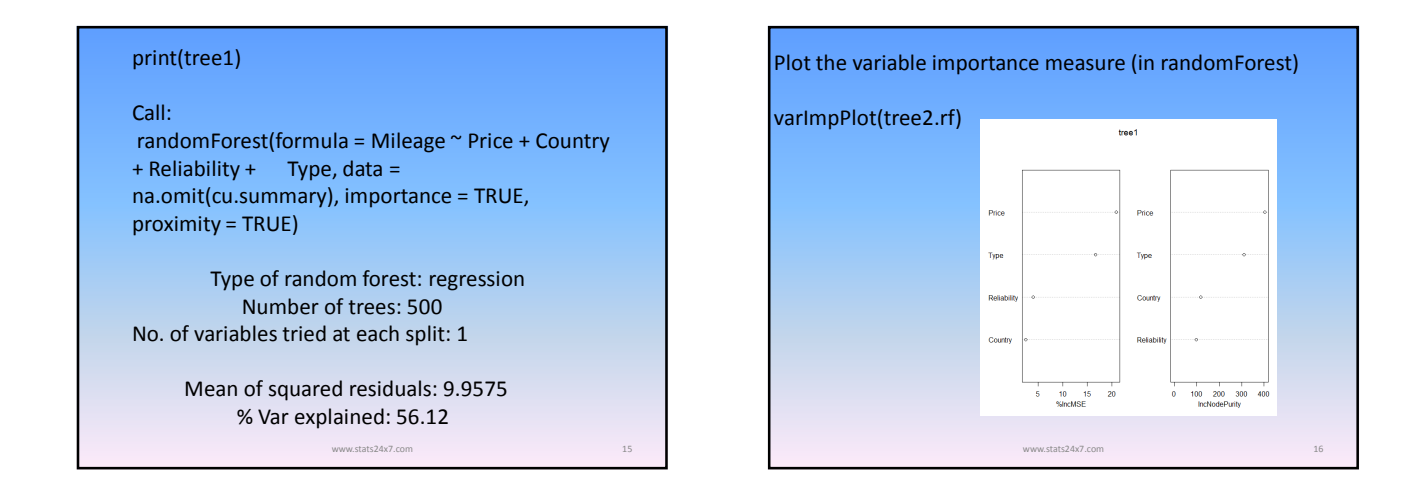

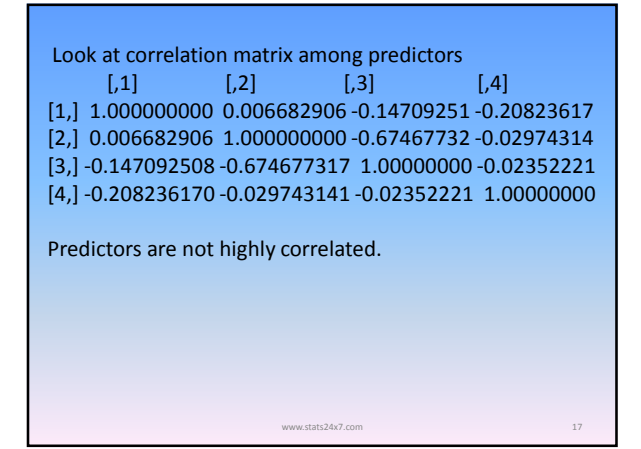

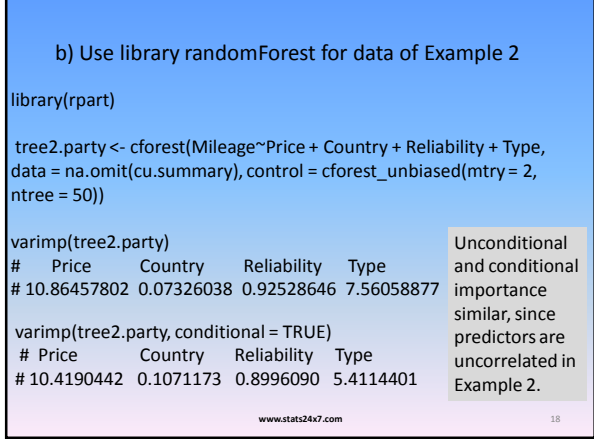

## Predict test data using randomForest

### Use iris data.

iris <- read.csv("K:/TEACH/DataMining\_Fall2009/Data/iris.csv", header=TRUE) attach(iris)

# split data into training and test, approximately 25% in test

set.seed(43) r <- nrow(iris) ind <- sample(r, round(.25\*r), replace=TRUE)

iris.train <- iris[-ind,]  $i$ ris.test <- iris[ind,]  $\frac{1}{2}$  www.stats24x7.com 19

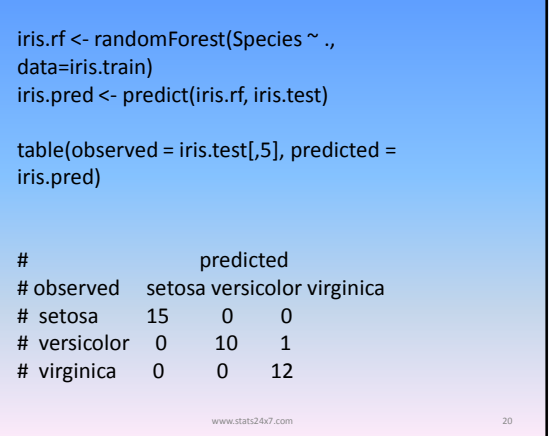

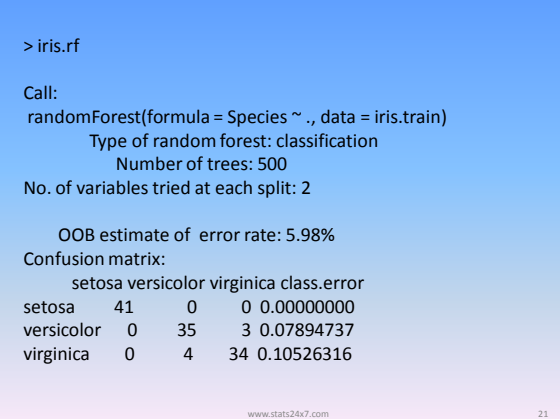